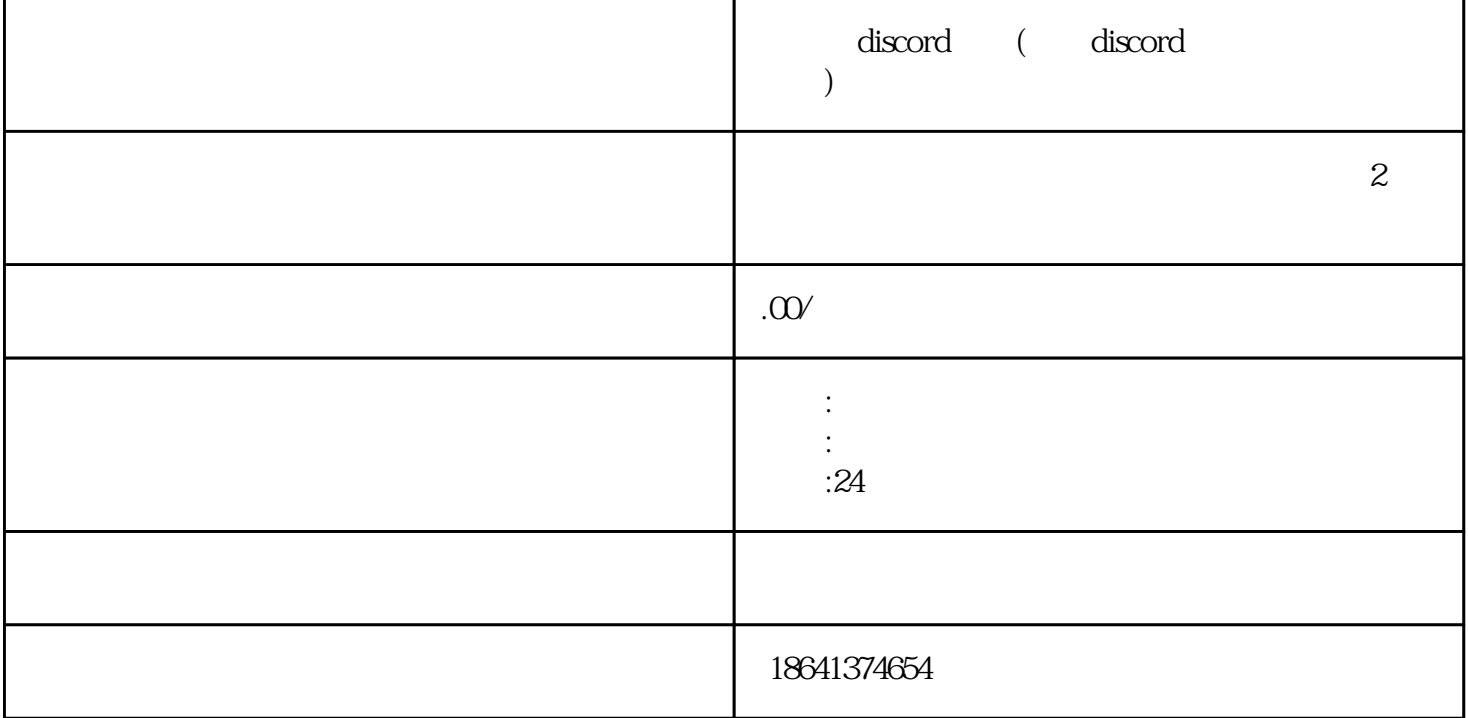

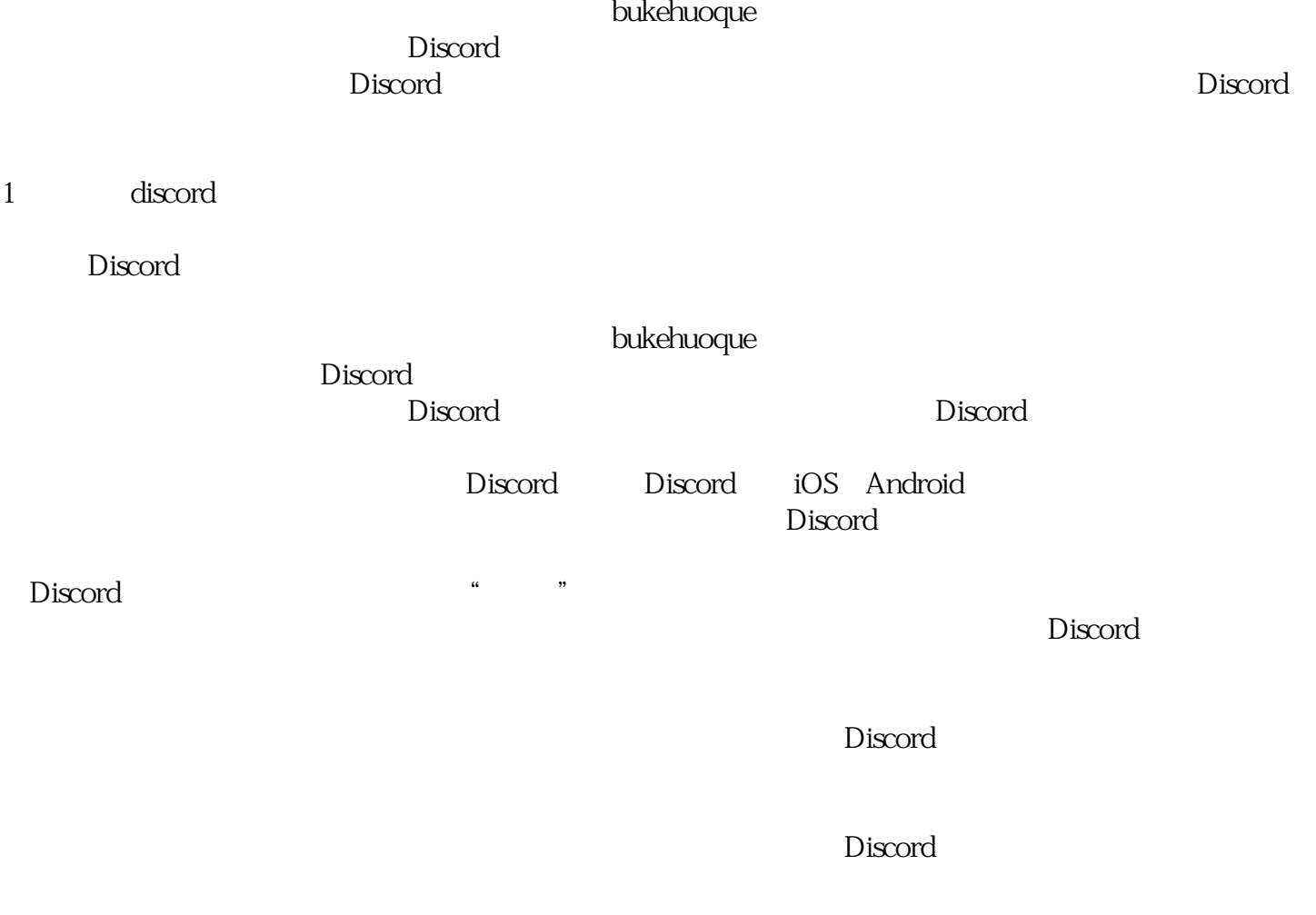

Discord  $\Box$  $\Sigma$ Discord $\rho$  Discord  $\sim$  Discorded  $\sim$  ${\rm Discord}$  $\Sigma$ Discord $\Gamma$ 2 discord  ${\rm Discord}$  $\log$ 遇到手机上Discord注册一直转圈进不去的情况时,不必过于担心,可以尝试以上方法逐一排查。如果问  $\sim$  Discord 3 discord app Discord是一款非常流行的语音和聊天应用程序,它可以让用户与朋友、家人和同事进行语音和文字聊天 。如果你还没有注册Discord账号,下面是一些简单的步骤,可以帮助你完成注册。 步,打开Discord网站。在你的浏览器中输入"discord.com",然后按下回车键。这会打开Discord的guanf angwangzhan。  $\ldots$  " Discord

 $\Sigma$  must be used the use  $\mathbb{R}^n$  has been defined with  $\mathbb{R}^n$  and  $\mathbb{R}^n$ 

 $\Sigma$  Discord

## $\square$ Discord

Discord guanfangwangzhan